## ITI0211- Loogiline programmeerimine

## Loeng 3: Prologi andmestruktuurid J.Vain 14.09.2021

## 3.1 Listid

• Listid esitavad *korteeže* ehk järjestatud elementide multihulki (elemendid võivad korduda)

 $[a, d, f, [s, f, [], d]]$ 

- List unifitseerub
	- ühe muutujaga

List =  $[a, d, f, [s, f, [] , d]]$ 

• listi erinevaid osi adresseerivate muutujatega, kui on mitte-tühi list

[Head|Tail]

kus

- Head listi pea, mis viitab listi esimestele individuaalsetele elementidele
- Tail listi saba, mis viitab listi kõigi ülejäänud elementide listile
- "|" on eraldussümbol pea ja saba vahel.

## Kuidas viidata listi elementidele?

- $\lceil$  d, f, 4, 5, q $\rceil$  otsene viitamine listi elementide väärtustele
- $\lceil H \rceil$  otsene muutujatega viitamine listi peale ja sabale
- $[$   $|$   $T]$  kaudne viitamine listi peale ja otsene muutujaga viitamine listi sabale
- $[$   $H$  $]$   $-$  otsene muutujaga viitamine listi peale ja kaudne viitamine listi sabale
- $[$  El1, El2, El3|Tail] otsene muutujatega viitamine listi pea 3-le esimesele elemendile ja sabale

## Otsingualgoritmides on list käsitletav kahendpuuna

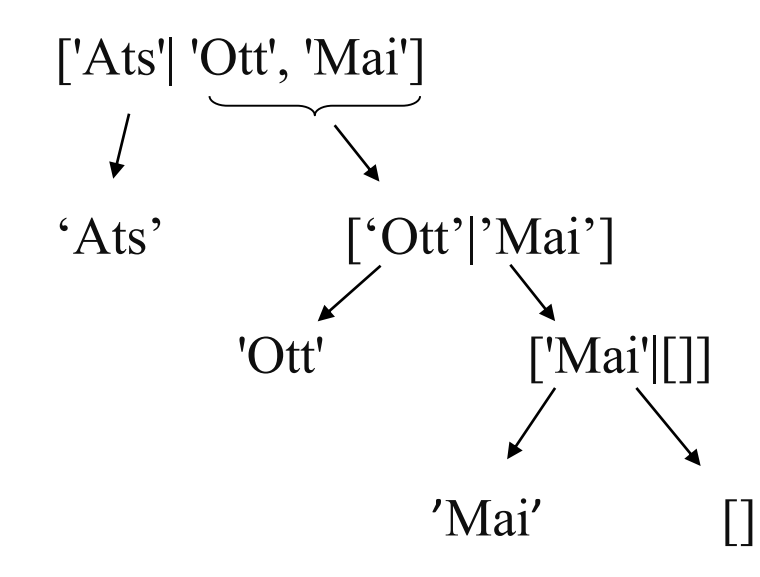

Otsing kahendpuul on kiire! O(log *n*)

## Listi tüübikontroll: predikaat is\_list/1

fail.  $is$   $list([])$ .  $\setminus$  % kui argument on tühilist is\_list(T).

is list(X) :- % Kui argument on väärtustamata muutuja, siis ta ei ole list  $\text{var}(X)$ ,  $\mathcal{L}(X)$ ,  $\mathcal{L}(X)$  % Kas argument on muutuja?

is list( $[$ |T]) :-  $\backslash$  % argument on mittetühi list kui tema saba on ka list

Märkus:

Konstruktsioon ' …!, fail. ' reegli kehas sunnib reegli täitmisel tagurdama ja reeglist väljuma tulemusega false

## Näiteid listidest ja listipäringutest

```
assert(pere(['Ats', 'Mai', 'Ott'])). % Loome esmalt fakti, mille parameetriks on list
?- pere(Liikmed). % Teeme päringu selle fakti poole
Liikmed = ['Ats','Mai','Ott'] 	 % Prolog tagastab päringu parameetriks oleva
?- pere([Pea|Saba]).
Pea = 'Ats',Saba = ['Mail', 'Ott']?- pere([Isa,Ema|Lapsed]).
Isa = 'Ats'
Ema = 'Mai'Lapsed = ['Ott']
```
% muutuja väärtuse, milleks on faktis olev list

NB! Listi saba on alati list!

## Listid ja rekursiivsed reeglid

- Listioperatsioonid on realiseeritud enamasti *rekursiivsete reeglitega*
- *Pearekursioon* tulemus leitakse rekursiivsete päringute ahelas päripidi liikudes, kus vahetulemus säilub akumulaatoris ja peatumisel unifitseeritakse akumulaator ja väljundparameetriga:

```
largest_element(+[], +Largest, -Largest).
largest element(+[EL|List],+Largest,-LargestFinal):-
       (El>Largest, LargestNew=El; LargestNew=Largest),
       largest element(+List,+LargestNew, -LargestFinal)
                                                               Rekursiivne 
                                                               pöördumine
             Sisendparameeter
```
NB! Siin väljundparameeter väärtustatakse rekursiooni viimasel sammul, kus kehtib peatumistingimus (vt reegli esimene alternatiiv). Väljundparameetri väärtus säilub tagurdamisel, sest rekursiooni käigus ei ole seda varem väärtustatud.

# Listid ja rekursiivsed reeglid

- *Sabarekursioon* tulemus leitakse rekursiivsete päringute ahelas tagurdamisel:
- Näide (listide konkatenatsioon):

append $(+[$ ],  $+A$ ,  $-\bar{A}$ . append $(+[A|B],$ append $(+B,$ Sisendparameetrid Väljundparameeter

Rekursiivne pöördumine

NB! Väljundparameetri väärtust modifitseeritakse reegli alternatiivist tagurdamisega väljudes.

Metasümbolid:

- sisendparameeter
- väljundparameeter
	- param. väärtuste ülekandmine pärisuunas
- 8 väärtuste ülekandmine tagurdamisel

## Listioperatsioonid: term  $-$  list teisendus

#### Näide 1:

- $? ?isa(juku, peeter) = . ?L.$
- $L = [isa, juku, peeter]$

#### Näide 2:

```
?- isa(Kes, Kellele) =.. L.
Kes = G492Kellele = <math>G493</math>L = [isa, G492, G493]
```
- Operaatori "=.." rakendamisel termile on tulemuseks list, mille pea on predikaadi nimi ehk funktor ja saba moodustavad predikaadi argumendid.
	- Operaatori "=.." rakendamisel listile moodustub term, mille funktoriks on listi esimene element ja argumentideks ülejäänud elemendid.

Näide 3: (Kui termiks on list, siis teisendatakse see listiks, mille esimene element on " .")

```
?- [peep, ats, ott, mai] =.. L.
```

```
L = [\cdot, \cdot], peep, [ats, ott, mai]]
```
### Listioperatsioonid: konkatenatsioon (sabarekursioon)

% append(?B, ?C, ?D) parameetrid võivad olla nii sisendiks kui väljundiks

```
append([], A, A).
append([A|B], C, [A|D]):-
```

```
append(B, C, D).
```

```
?- append (+ [s,d,f], + [e,r,t], -X).
X = [s, d, f, e, r, t]?- append(+[s,d,f,q,h],-X,+[s,d,f,q,h,j,k,l]).
X = [j, k, 1].?- append(-Q, -X, +[s,d,f,q,h,j,k,l]).
                                                   Q = []X = [s, d, f, g, h, j, k, 1];
                                                   Q = [s],X = [d, f, q, h, j, k, 1];
                                                   Q = [s, d],…
```
#### Listioperatsioonid: elemendi eemaldamine listist (sabarekursioon)

% 1. parameeter on eemaldatav element;

% 2. parameeter on list, millest eemaldatakse elemendi kõik esinemised

% 3. parameeter on tagastatav list

remove $(+, +[], -[])$ . % Kui on tühilist

remove  $(+S, +[S|T], -L)$ :  $-$  % Kui eemaldatav element on listi peas

remove $(+S,+T,-L)$ ,  $\vdots$ .

remove  $(+S, +[U|T], -[U|L])$ :  $-$  % Kui eemaldatav element on listi sabas, tuleb rekursiivselt remove  $(+S, +T, -L)$ .  $\frac{1}{100}$  % pöörduda ilma listi jooksva välise elemendita

?- remove( ats, [reet, peter, ott, ats], Uus\_list). Uus list = [reet, peter, ott]

#### Listioperatsioonid: listi pikkuse leidmine (sabarekursioon)

```
?- length(+List, -Length).
```

```
length([], 0).
length([S|T], M):-
      length(T, N), 
      M is N + 1.
```
#### Näide:

?- length([ e, r, t, w], A).  $A = 4$ 

### Listioperatsioonid: pöördlisti leidmine (sabarekursioon)

```
?- reverse(+List, -R_list).
```
reverse([],[]). % See on saba-rekursiivne reegel reverse( $[S|T]$ ,  $L$ ):reverse(T, V), append  $(V, \quad [S], \quad L)$ . % Konjugeeritakse pööratud listi saba ja jooksev väline element S

#### Näide:

```
?- reverse([1,2,3,4,5],R_list).
R list = [5,4,3,2,1]
```
Listioperatsioonid: elemendi sisalduvuse kontrollimine listis (pearekursioon)

?- member(+Element, -List).

member(S,  $[S|T]$ ). member(S, $[V|T]$ ):member(S,T).

Näide:

```
?- member([2,3,4], [c,s,[2,3,4],4,s]).
```
true

### Listioperatasioonid: listi n-da elemendi leidmine (pearekursioon)

?- nth member(-Element, +N, +List).

```
nth member(S, 1, [S| ]). % See on pea-rekursiooni reegel
nth member(S, N, [|L]):-
      T is N - 1,
      nth member(S, T, L).
```
Näide:

```
?- nth member(Element, 3, [w, 5, 6, g, h]).
S = 6
```
### Listioperatsioonid: permutatsioonid (pearekursioon)

?- permutation(+List\_1, +List\_2).

permutation(Xs, Ys):- % Kas list Xs on listi Ys elementide permutatsioon?

insort(Xs, Sorted),

insort(Ys, Sorted).

### Listioperatsioonid: leksikograafiline sorteerimine (sabarekursioon)

```
?- insort(+List, -SortedList, +Ordering).
insort([, [], ).
insort([X|L], Sorted_list, Ordering):-
       insort(L, SL, Ordering),
       insortx(+X, +SL, -Sorted list, +Ordering).
% insortx Asetab X väärtuse sorteeritud listis [A|L] õigele positsioonile
insortx(X, [], [X], _):- % Kui on tühilist, tagastatakse list elemendiga X
insortx(X, [A|L], (A|M) Ordering):- <br> We Kui A \prec X, võrdle listi saba L elementidega
               P = \cdot [Ordering, A, X], call(P), %
       insortx(X,L,M,Ordering).
insortx(X, [A|L], [X,A|L], ):- % Kui X \prec A
       A>=X.
                                                           Listi jooksva elemendi A 
                                                           lisamine tagurdamisel
```
#### Sorteerimispredikaadi defineerimine:

Ordering := '<' – aritmeetiline järjestamine; Ordering := 'aless' – leksikograafiline järjestamine

ITI0211 Loogiline programmeerimine Sügis 2021 17 aastase koordinate koordinate koordinate koordinate koordinate koordinate koordinate koordinate koordinate koordinate koordinate koordinate koordinate koordinate koordinate

```
Listioperatsioonid: leksikograafiline
soreerimine (järg)
```

```
aless(X, Y): - which controllimine with the satemite leksikograafilise järjestuse kontrollimine
name(X, L), name(Y, M), alessx(L, M).
alessx([],[ | ]).
alessx([X|_], [Y|_]):- X < Y. % Võrdleme aatomite koodiliste positsioonide kaupa
alessx([H|Q], [H|S]) :- alessx(Q, S).
```
• Märkus: name (?Atom, ?List) teisendab aatomi sümbolite koodide listiks